**Framsticks Crack PC/Windows**

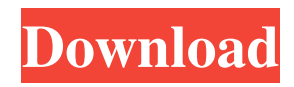

## **Framsticks Crack+ Incl Product Key X64 (Latest)**

A powerful simulator of complex body-type objects that allows simulating both mechanical parts of a creature and control system of a "brain". It has the following main modules: - Body Factory: - Creations (buildings, animals, machines, or other things) - Design (move, rotate, place, modify, or define) - Morph (constructs in accordance with morphing rules) - Construct Morph (define in accordance with a number of rules of movement) - Mechanics (constructs) - Dynamics (constructs) - Control (constructs) - Control (define) - Population: - Generation (constructs from the database of simulation parameters) - Mutation (change the structure or function of a creature) - Morph (change the structure of a creature) - Selection (select in accordance with certain criteria creatures) - Assembly (assembles creatures) - Migration (creatures from one ecosystem to another) -Coevolution (evolves creatures) - Community - Species - Species Ecology - Ecology (simulates plants and animals and their interactions in the ecosystem) - Ecosystem (creates an ecosystem) - Interactive Ecosystem (allows interactive simulation of an ecosystem) - Object Explorer - Database (creates or modifies parameters) - Navigator (graphical view of creatures) - Tests (allows the user to simulate a certain experiment) - User Interface (settings of various modules of Framsticks Download With Full Crack) - Menu (select, switch, or interact with various options and components of Framsticks) EcoPa includes a new macro feature that allows you to control the simulation of an ecosystem by a single slider. What's New in EcoPa Version 3.0.0: 1. Macro - add a slider to control a single parameter of an ecosystem 2. Macro - modified the behavior of the slider 3. Macros add the parameters to the global list of the parameter 4. EcoPa Database - the database was extended and the user interface was updated 5. New databases - the databases of four other ecosystems ECO-MOMB is a tool that helps to develop models for ecosystems that allow to simulate the most important processes of the life cycle of organisms. ECO-MOMB Description: ECO-MOMB allows simulating the movement and reproduction of animals, plants and bacteria. The processes can be defined as

### **Framsticks Crack+ Torrent (Activation Code) PC/Windows (Updated 2022)**

The macro allows you to quickly add models and parameters to create complex creatures. It contains a robust parameterized GUI and a powerful user interface. www.nongnu.org/macro4tee This script is for generating 3D eBodies using Blocks. First, you will need to download the free program "Blender" from www.blender.org. Once downloaded, install it to your computer. When you have installed Blender, go to "File> User Preferences> Add-ons". If you don't see "add-ons", click on "Install Addons..." and then "Search user add-ons..." Now go to "File> User Preferences> Input" and make sure "Add-ons" is selected. Click "Install Add-ons..." and install all the add-ons you wish to use in your version of Blender. Once you have installed Blender, go to "File> User Preferences> Physics." Make sure "Enable Physics" is checked, and click on "Install PhysX..." to install PhysX in your version of Blender. Now, go to "File> User Preferences> User Interface" and check "Add-ons". Click on "Install Addons..." and choose the file "blocks\_add\_to\_blender.py" from the folder you downloaded to your desktop. Open Blender and create a new project. You will need to create a new shape with the "Add> Plane", set the plane size to 10, and give the plane a material called "Blocks". This will be the body of your creature. Now we will create a new script to run from the "Script Editor". Select the "Block" plugin in the left column and then select "Import script" from the "File" menu. Click on "Select Script from File..." and navigate to the "blocks add to blender.py" file on your desktop. Click "Open", and set the parameters for your new script. For this script we will have three angles for the shape, three angles for the pivot, and two rotation axes. In the "Block" panel on the left, click on the "Create" button next to the "world" property. This will create a new cube in your new project. With the cube selected, go to "Cube> Edge Select" and click on "Add", then click on "Direction" and set the angles to 0, 90 77a5ca646e

# **Framsticks Crack**

Framsticks is a powerful application that allows you to simulate three-dimensional life forms. Both mechanical structures ("bodies") and control systems ("brains") of creatures are modeled. It is possible to design various kinds of experiments, including simple optimization (by evolutionary algorithms), coevolution, open-ended and spontaneous evolution, distinct gene pools and populations, diverse genotype-phenotype mappings, and modeling of species and ecosystems. Framsticks Description: Framsticks is a powerful application that allows you to simulate three-dimensional life forms. Both mechanical structures ("bodies") and control systems ("brains") of creatures are modeled. It is possible to design various kinds of experiments, including simple optimization (by evolutionary algorithms), coevolution, open-ended and spontaneous evolution, distinct gene pools and populations, diverse genotype-phenotype mappings, and modeling of species and ecosystems. Framsticks Description: Framsticks is a powerful application that allows you to simulate three-dimensional life forms. Both mechanical structures ("bodies") and control systems ("brains") of creatures are modeled. It is possible to design various kinds of experiments, including simple optimization (by evolutionary algorithms), coevolution, open-ended and spontaneous evolution, distinct gene pools and populations, diverse genotype-phenotype mappings, and modeling of species and ecosystems. Framsticks Description: Framsticks is a powerful application that allows you to simulate three-dimensional life forms. Both mechanical structures ("bodies") and control systems ("brains") of creatures are modeled. It is possible to design various kinds of experiments, including simple optimization (by evolutionary algorithms), coevolution, open-ended and spontaneous evolution, distinct gene pools and populations, diverse genotype-phenotype mappings, and modeling of species and ecosystems. Framsticks Description: Framsticks is a powerful application that allows you to simulate three-dimensional life forms. Both mechanical structures ("bodies") and control systems ("brains") of creatures are modeled. It is possible to design various kinds of experiments, including simple optimization (by evolutionary algorithms), coevolution, open-ended and spontaneous evolution, distinct gene pools and populations, diverse genotype-phenotype mappings, and modeling of species and ecosystems. Framsticks Description: Framsticks is a powerful application that allows you to simulate three-dimensional life forms. Both mechanical structures ("bodies") and control systems ("brains")

### **What's New In Framsticks?**

The species and ecosystems modeled have three-dimensional structure, with two kinds of biotic components: organisms and objects. For organisms the following are possible: rigid bodies (for example, robots), flexible bodies (for example, cells), and virtual bodies (for example, genetic algorithms). A body can be a complex object (for example, a cell), or just one rigid body component. It can have a mechanical structure (for example, a robot, DNA molecule, nerve fiber, or brain region), or only control system (for example, chemical channels, neurological network, or brain). Control system is responsible for decisionmaking, calculation, processing of sensory data, and a host of other biologically-relevant functions. A body can be supported by flexible structural elements (for example, bones). In general a body has at least one control system, but many bodies have many control systems. By default all bodies (and control systems) are bound to rigid bodies. This mode can be used for creating an advanced prototype, but when a model is used for real simulation, more flexible bodies must be used. Note: The simulated species are randomly generated at the beginning of the simulation. If the user defines a seed, then different population can be obtained. The existing species can be loaded into the simulation through the "Import" command. A user defined species can be saved in a file and imported using the "Export" command. The import and export commands use the special "Couples" file format. "Couples" file is a tabular data file with one column for each element of the import or export specification. The file is tab-separated. The import and export commands use a plain text mode, so no special software is needed to edit the data file. The format of "Couples" files is described here. It is also explained in the users guide. Genotypic specification: Organisms can be defined in the same way as usual components. The size and arrangement of the body, number of control systems, number of control parameters, number of control variables, body joints, body constraints, body interpolation, body and control system label, control system interpolation, control system interpolation pattern, control system type, control system types of joints, control system types of labels, and control system types of parameters can be defined as usual. The control system type and control system types of joints are options in the "Import" command. Control system interpolation is available only for flexible bodies. If the model includes virtual bodies, then the virtual body size, virtual body size distribution, virtual body position, virtual body label, virtual body type, virtual body interpolation, virtual body interpolation pattern, virtual body interpolation scale, virtual body type, and virtual body types of joints can be defined in the same way as usual. Phenotyp

## **System Requirements:**

We're thrilled to announce a brand-new social MMO, Eternal Evolve, coming in 2020. Read on for a more in-depth look at the game and the studio behind it. Development Summary Today we're excited to announce our new studio, Aquila Games. Aquila is dedicated to creating and supporting games for all kinds of people. And when it comes to multiplayer games, that means we want to make sure our titles work for everyone, from hardcore players to casual players to the most social players. In this spirit

Related links:

<https://www.herbariovaa.org/checklists/checklist.php?clid=17547> <https://holdingasp.com/wp-content/uploads/2022/06/renilul.pdf> <https://togetherwearegrand.com/extractfrom-141-1711-activation-free-download-for-windows/> <https://www.7desideri.it/?p=4382> <https://dogrywka.pl/ocajp-7-exam-simulator-crack-lifetime-activation-code-download/> <https://bahamasnaturalresources.org/etm-manager-crack-updated-2022/> <https://astrioscosmetics.com/seer3d-7-9-13-0-crack-license-keygen-latest-2022/> <https://madreandiscovery.org/flora/checklists/checklist.php?clid=63049> <https://www.sensoragencia.com/wp-content/uploads/2022/06/DreamChat.pdf> <https://thehomebusinessowner.com/wp-content/uploads/2022/06/tamtai.pdf>